## Klasse Operand

}

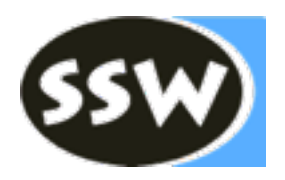

class **Operand** { public enum Kind { // Mögliche Item-Arten  **Con**, **Local**, **Static**, **Stack**, **Fld**, **Elem**, **Meth** } public Kind **kind**; // Item-Art public Struct **type**; // Typ des Operanden public int **val**;  $\frac{1}{2}$  // Con: Wert public int **adr**; // Local, Static, Fld, Meth: Adresse public Obj **obj**; // Meth: Methodenobjekt aus Symbolliste

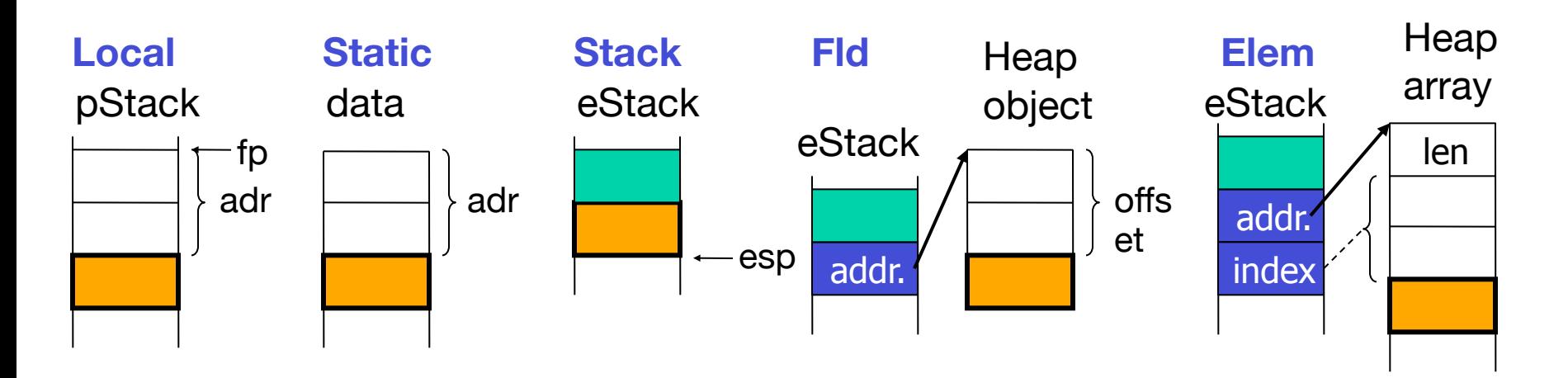

#### Beispiel

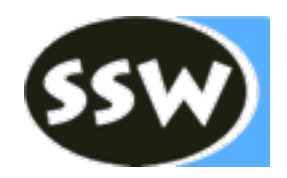

**Assignment** = Designator "=" Expr . **Expr** = Term  $\{$  "+" Term  $\}$ . **Term** = Factor  $\{$  "\*" Factor  $\}$ . **Factor** = number | Designator. **Designator** = ident  $\lceil$  "." ident  $\lceil$  " $\lceil$ " Expr " $\rceil$ " ].

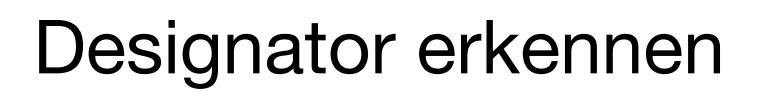

**void Designator**() { check(ident);

> **if** (sym  $==$  period) { scan();

> > check(ident);

```
} else if (sym == lbrack) {
  scan();
```
 Expr();

}

```
	 	 check(rbrack);
```
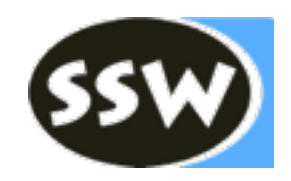

```
Operand erzeugen
```
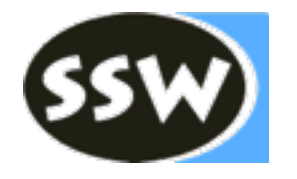

```
Operand Designator() {
   check(ident);
   Operand x = new Operand(tab.find(t.str), this);
   if (sym == period) {
      	 	 scan();
      	 	 check(ident);
      Obj obj = tab.findField(t.str, x.type);	 	 x.kind = Item.Kind.Fld; x.type = obj.type; x.adr = obj.adr;
   } else if (sym == lbrack) {
      	 	 scan();
```

```
Operand y = Exp(r);
```

```

 x.kind = Operand.Kind.Elem; x.type = x.type.elemType;

 check(rbrack);
```
#### **return** x;

}

## Code erzeugen

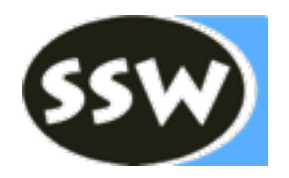

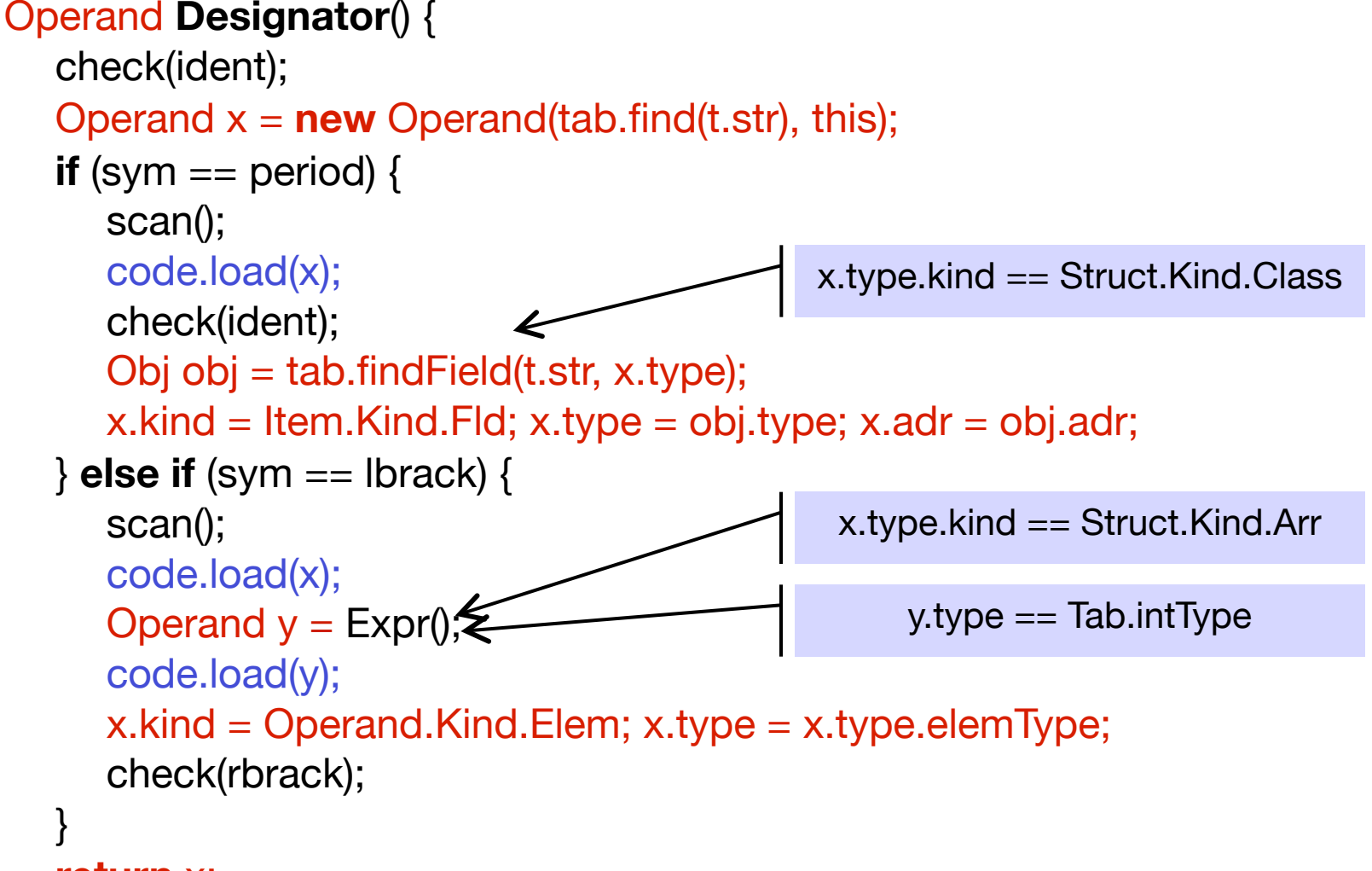

#### **return** x;

## Konstruktor Operand(Obj)

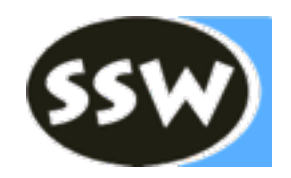

```
Operand(Obj o, Parser parser) {
    type = o.\text{type};val = o.val;adr = o.adr;switch (o.kind) {

 case Con: 
             	 	 	 kind = Kind.Con; 
             			 break;
        	 	 case Var:
             if (o.level == 0) { kind = Kind.Static; } else { kind = Kind.Local; }
             			 break;
        	 	 case Meth:
             kind = Kind.Meth; obj = 0;
             			 break;

 default:
         parser.error(NO_OPERAND);
    }
```
## Code.load()

```
void load(Operand x) {
    switch (x.kind) {
    case Con: loadConst(x.val); break
;
    case Local
:
        	 	 switch (x.adr) {
	 	 case 0: put(OpCode.load_0); break
;
	 	 case 1: put(OpCode.load_1); break
;
	 	 case 2: put(OpCode.load_2); break
;
	 	 case 3: put(OpCode.load_3); break
;
default: put(OpCode.load); put(x.adr); break;
        }
	 	 break
;
    case Static: put(OpCode.getstatic); put2(x.adr); break
;
    case Stack: break; // nothing to do (already loaded)
    case Fld: put(OpCode.getfield); put2(x.adr); break
;
    case Elem
:
        if (x.type == Tab.charType) \{ put(OpCode.\text{balanced}); \}

 else { put(OpCode.aload); }
	 	 break
;
    default: parser.error(NO_VAL); }
    x.kind = Operand.Kind.Stack;
```
## Factor und Term

```
Operand Factor() {
   Operand x;
   if (sym == number) {
      x = new Operand(t.val);	 	 scan();
   } else {
      x = Designator();
   }
   return x;
}
                                            Operand Term() {
                                               Operand x = Factor();
                                               while (sym == times) {
                                                   	 	 scan();
                                                   	 	 code.load(x);
                                                   Operand y = Factor();
                                               \triangleleft code.load(y);
                                                   	 	 code.put(OpCode.mul); }
                                               return x;
                                             }
          x.\text{type} == \text{Tab.intType} &&
           y.type == Tab.intType
```
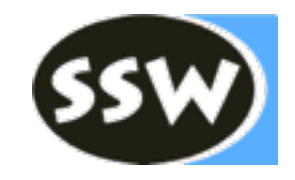

### Expr und Assignment

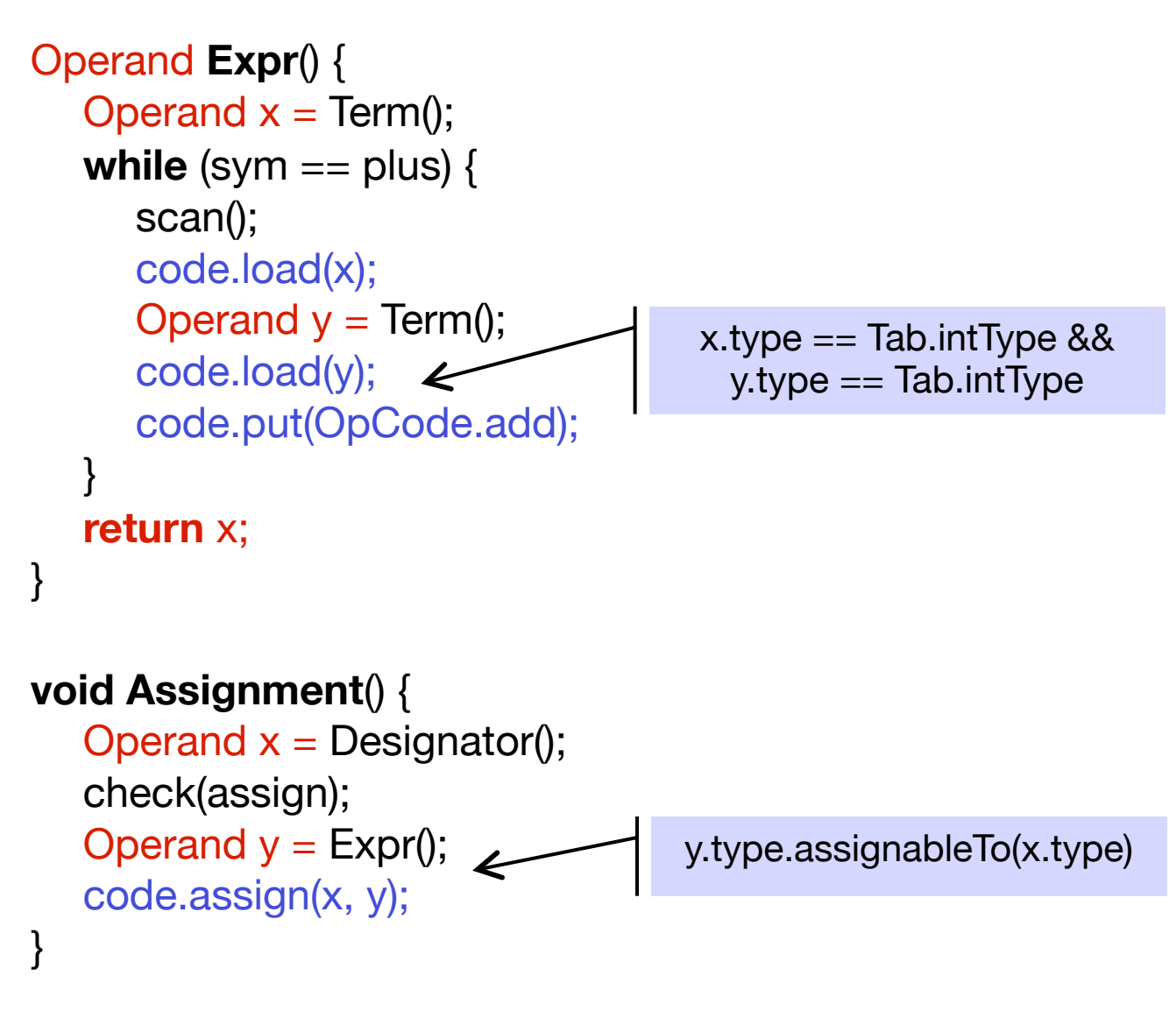

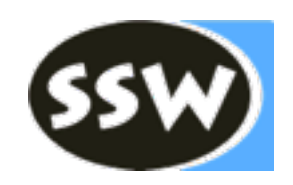

# Klasse Code – Hilfsmethode assign

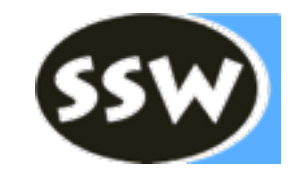

**void assign**(Operand x, Operand y) {

**load(y);**

**switch** (x.kind) {

#### **case Local**:

```
	 	 switch (x.adr) {
```
 **case** 0: put(OpCode.store\_0); **break**;

```
	 	 case 1: put(OpCode.store_1); break;
```

```
	 	 case 2: put(OpCode.store_2); break;
```

```
	 	 case 3: put(OpCode.store_3); break;
```

```
	 	 default: put(OpCode.store); put(x.adr); break;
```
 } **break**;

```
	 	 case Static: put(OpCode.putstatic); put2(x.adr); break;
	 	 case Fld: put(OpCode.putfield); put2(x.adr); break;
```

```
	 	 case Elem:
```

```
if (x.type == Tab.charType) { put(OpCode.bastore); }
else { put(OpCode astore); }
```
 **break**;

} }

```

 default: parser.error(NO_VAR);
```
## Klasse Struct – Hilfsmethoden

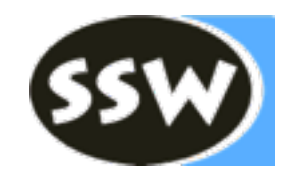

```
boolean isRefType() {
   return kind == Kind.Class || kind == Kind.Arr;
}
```

```
boolean equals(Struct other) {
   if (kind == Kind.Arr) {
     return other.kind == Kind.Arr && elemType.equals(other.elemType);
   } else {
    return this == other; // must be same type node
 }
}
```
### Klasse Struct – Hilfsmethoden

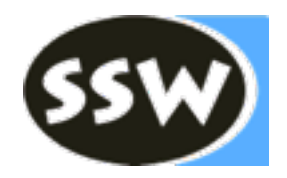

```
boolean compatibleWith(Struct other) {
   return this.equals(other) ||
         (this == Tab.nullType && other.isRefType()) \parallel(other == Tab.nullType && this.isRefType());
}
```

```
boolean assignableTo(Struct dest) {
   return this.equals(dest) ||
         (this == Tab.nullType && dest.isRefType()) \parallel(this.kind == Kind.Arr && dest.kind == Kind.Arr &&
                  dest.elemType == Tab.noType); // for function len()}
```
## Beispiel:  $b.x = iarr[5] + i * n$

#### *Deklaration:* **program A**  *Deklaration:* **program A**

- **final int max = 12;** // Konstante **char c; int i;** *// globale Variablen*  **class B { int x, y; }** // innere Klasse mit Feldern **class B { int x, y; }** // innere Klasse mit Feldern
- **{ void foo () int[] iarr; B b; int n; {…} } { void foo () int[] iarr; B b; int n; {…} }**

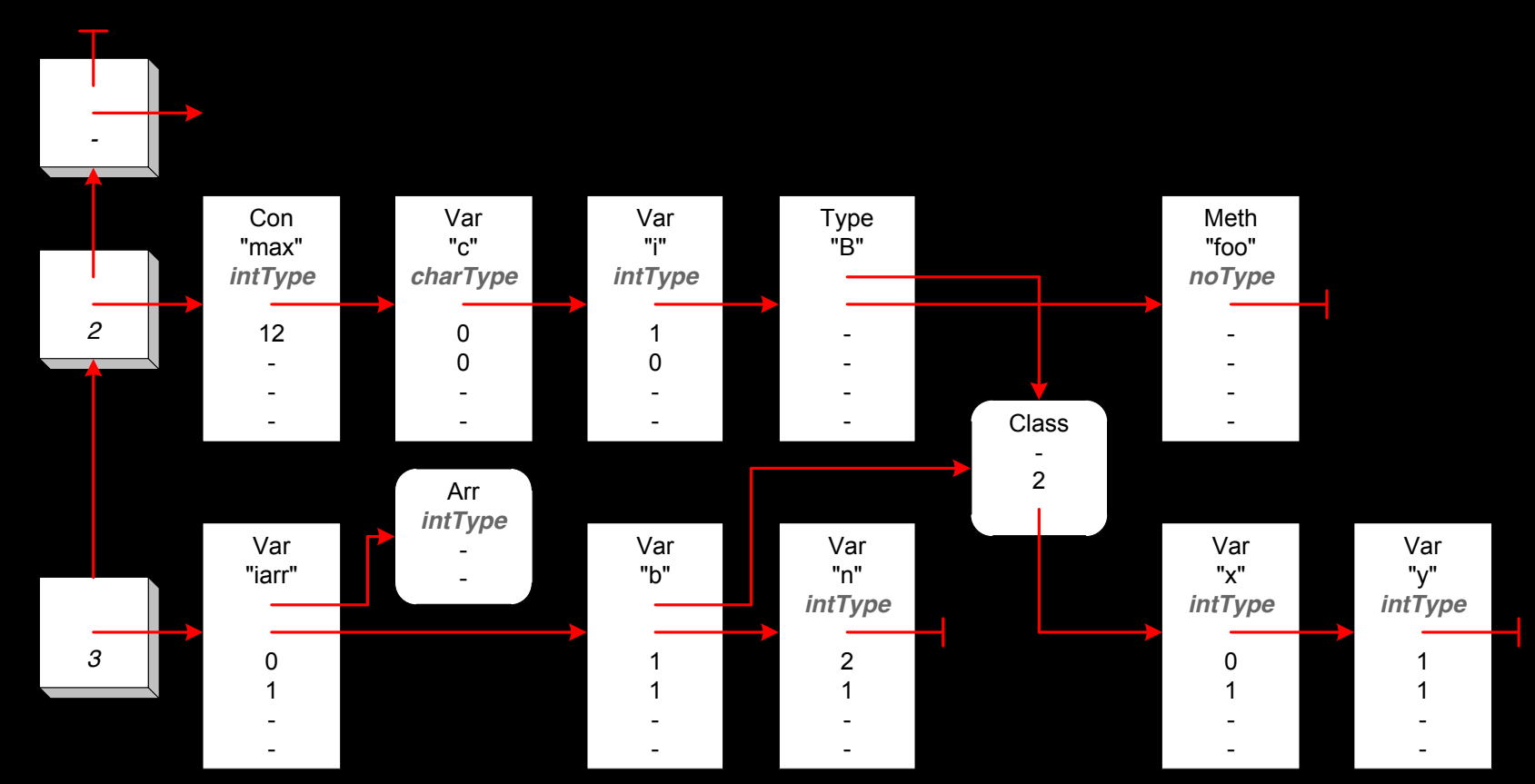